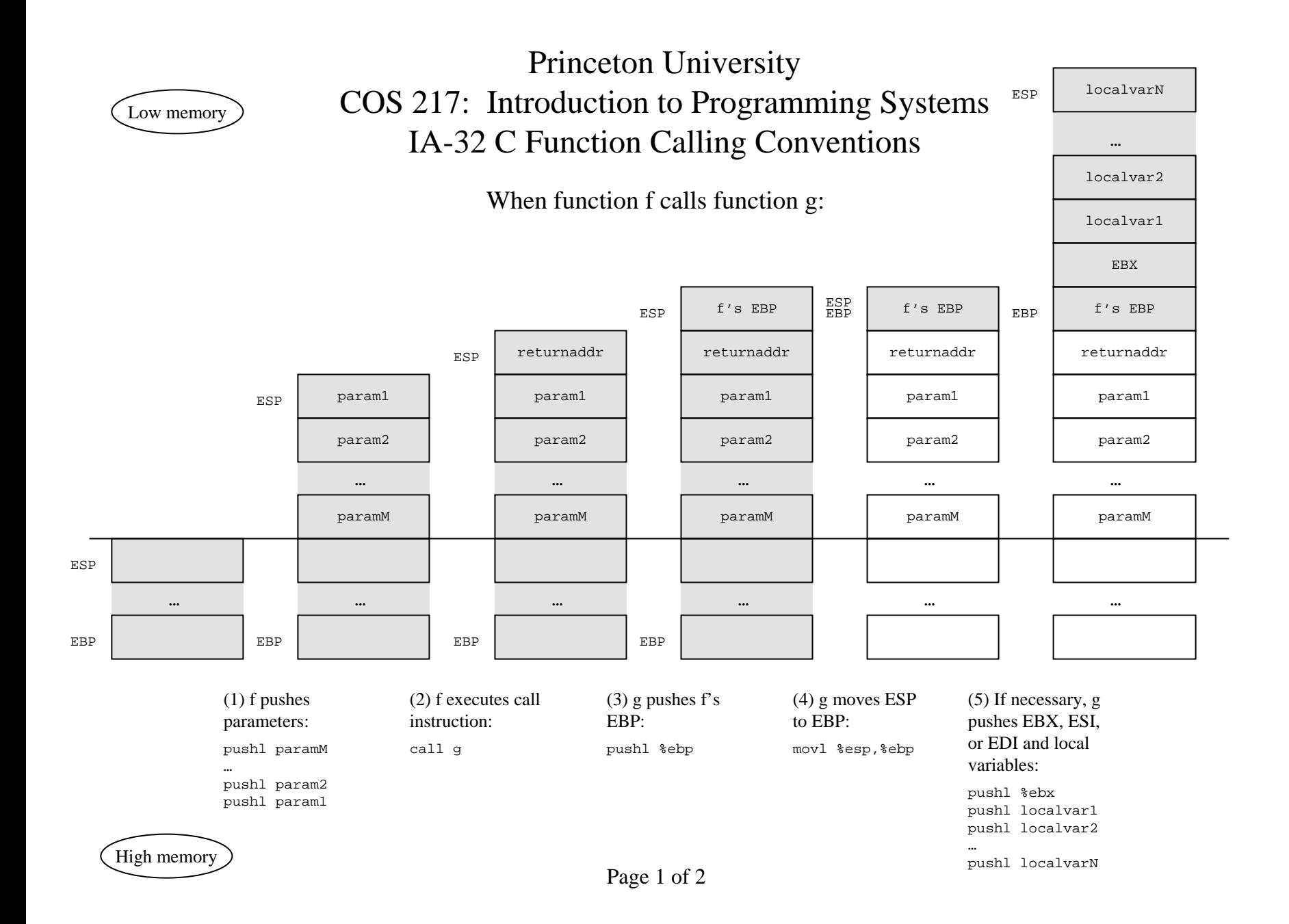

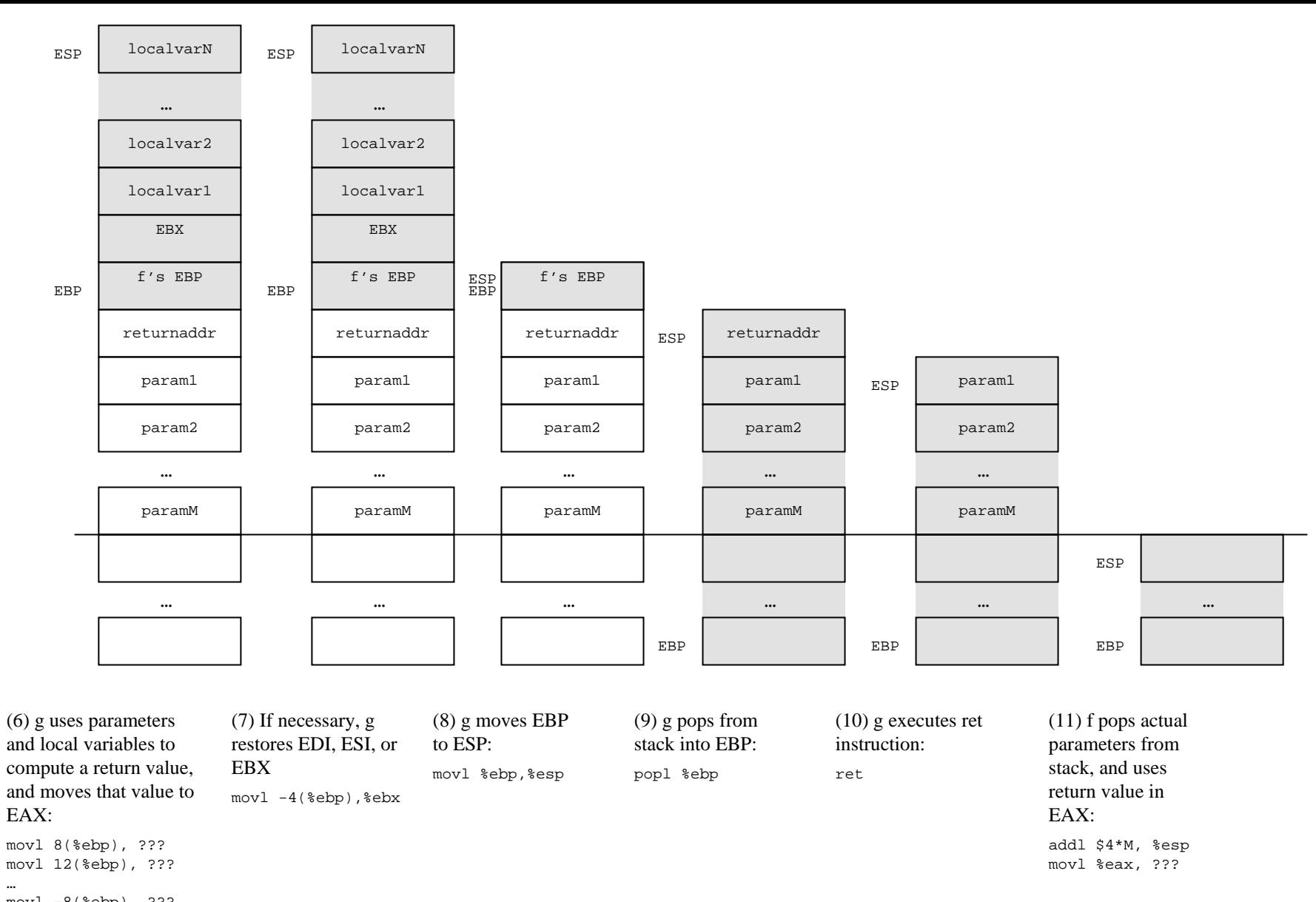

movl -8(%ebp), ??? movl -12(%ebp), ???

…

…

movl ???, %eax